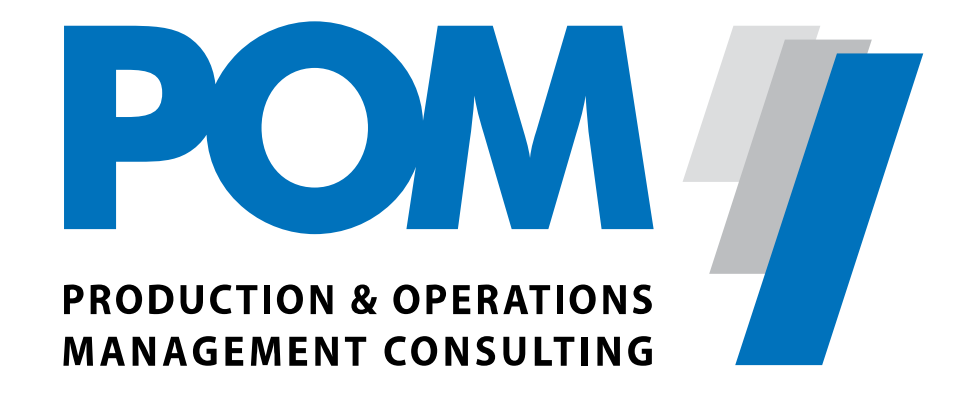

# **POM Prof. Tempelmeier GmbH**

# **Simulation**

**Stand: November 2016**

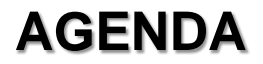

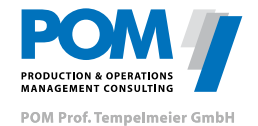

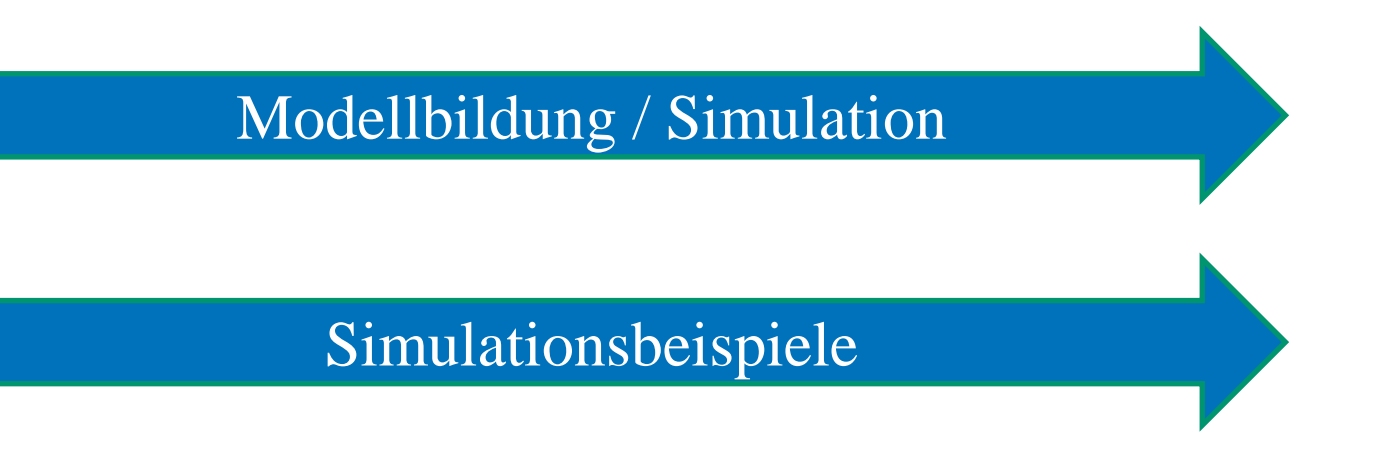

© POM Prof. Tempelmeier GmbH, 2016 Simulation

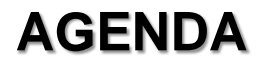

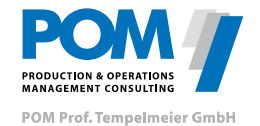

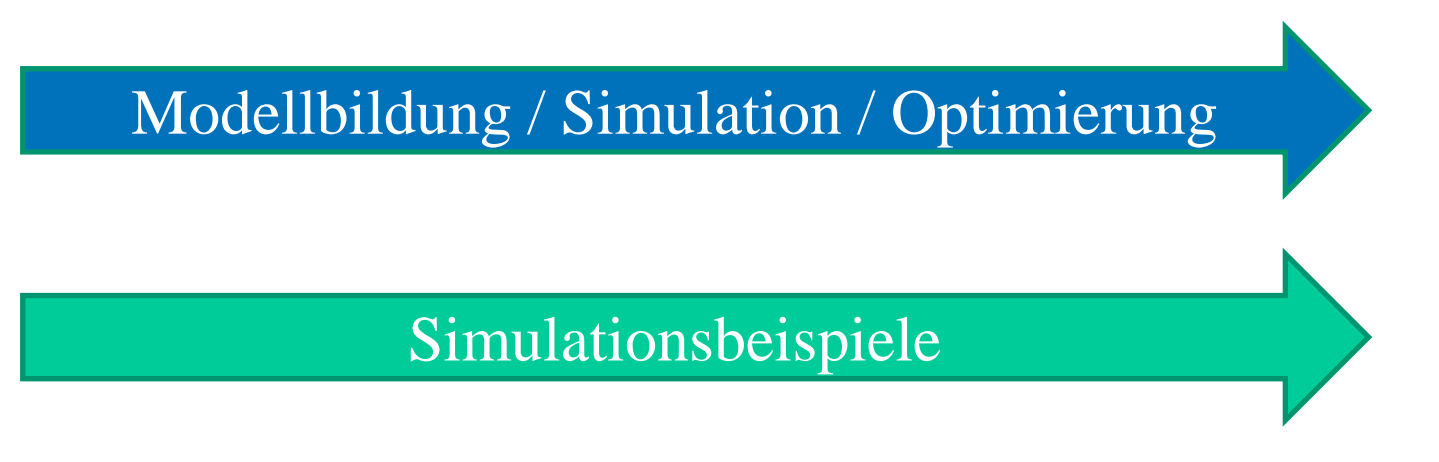

# **Komplexität von Supply Networks**

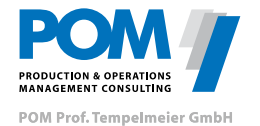

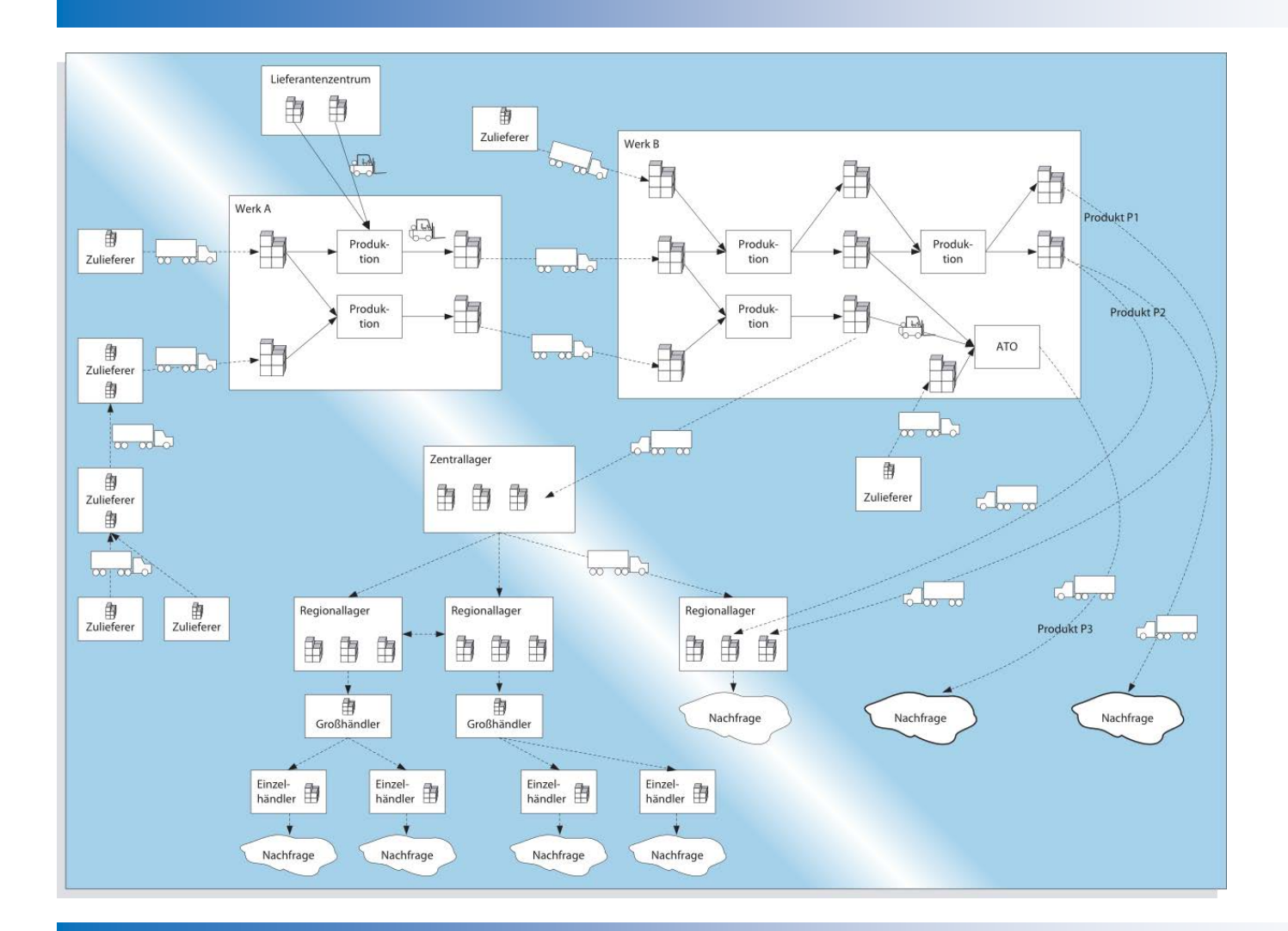

#### © POM Prof. Tempelmeier GmbH, 2016 Simulation

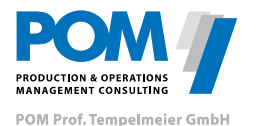

## **Simulation**

Abbildung eines realen oder geplanten Systems

- $\triangleright$  durch ein formales Modell
- sowie die Beobachtung des dynamischen Modellverhaltens
- $\triangleright$  bei Variation exogener Parameter

#### Simulation beinhaltet somit

- die Modellbildung und
- ❖ das eigentliche "Simulieren"

#### **Ziele:**

- Imitation des Systemverhaltens
- Erkenntnisse über die Systemzusammenhänge
- Bewertung von Alternativen

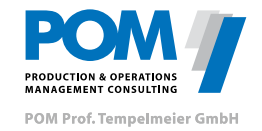

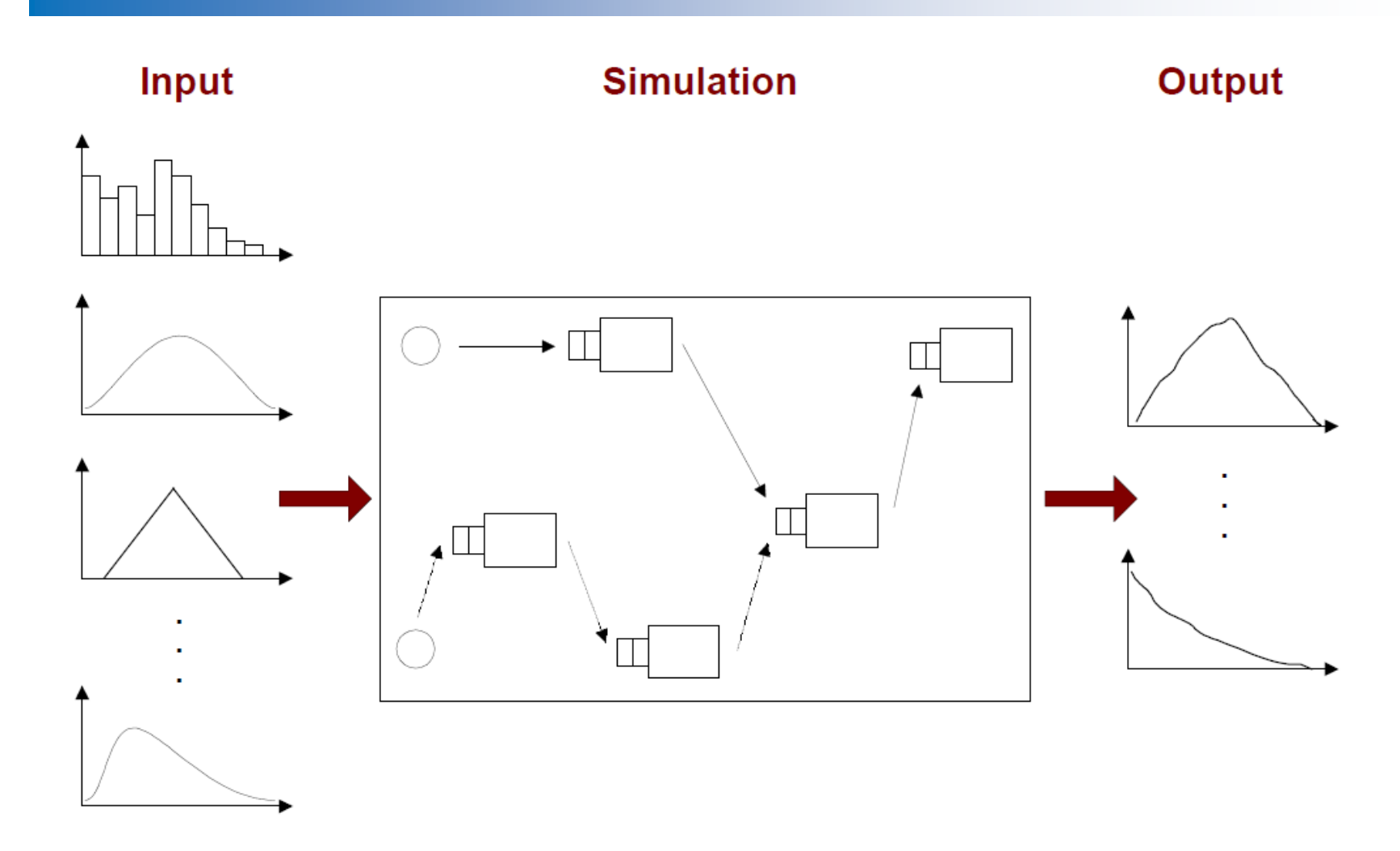

© POM Prof. Tempelmeier GmbH, 2016 Simulation

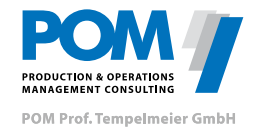

# **Ablauf einer Simulationsstudie**

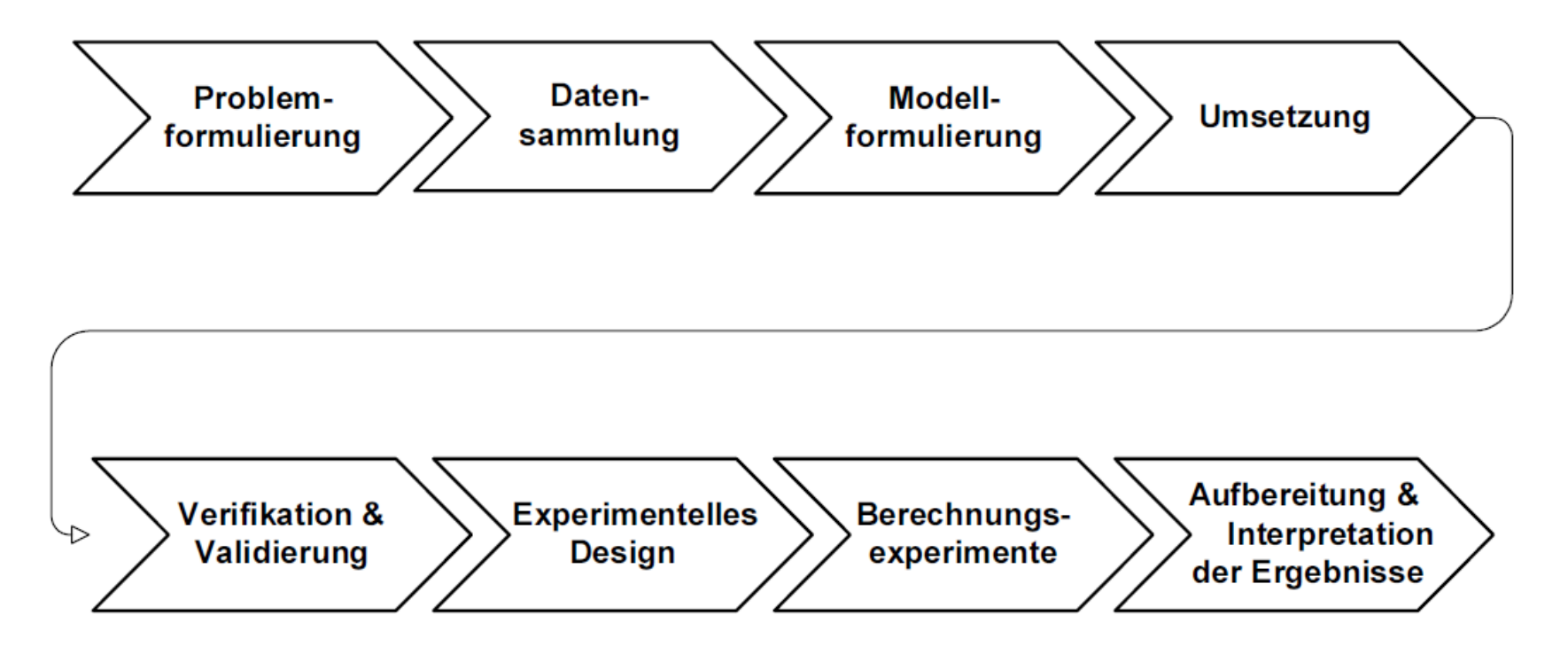

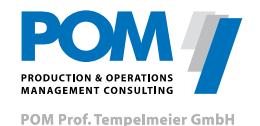

# **Stärken der Simulation**

- Komplexität mit analytischen Methoden nicht abbildbar
- **ELÖSbarkeit**
- Durchdringung eines Problems
- Darstellung des dynamischen Systemverhaltens
- **Wiederholbarkeit von Experimenten**
- **Sicherheit**
- Nachvollziehbarkeit
- **Entwicklungsaufwand im Verhältnis i.d.R. geringer**

…

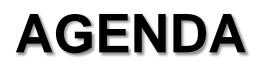

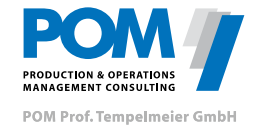

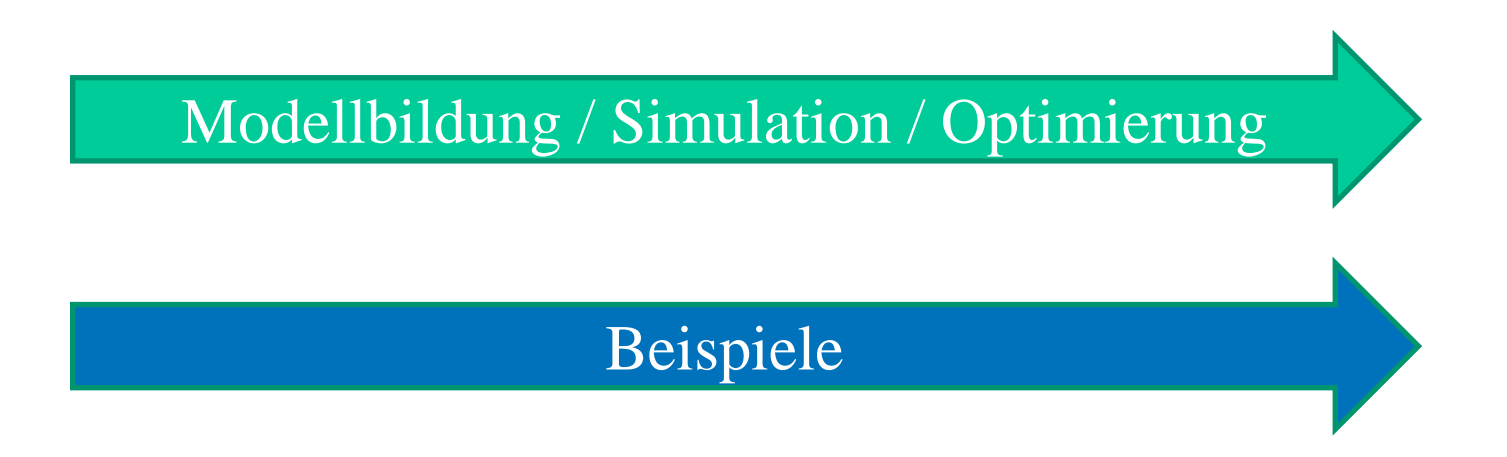

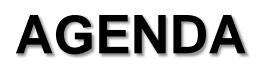

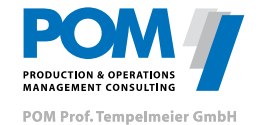

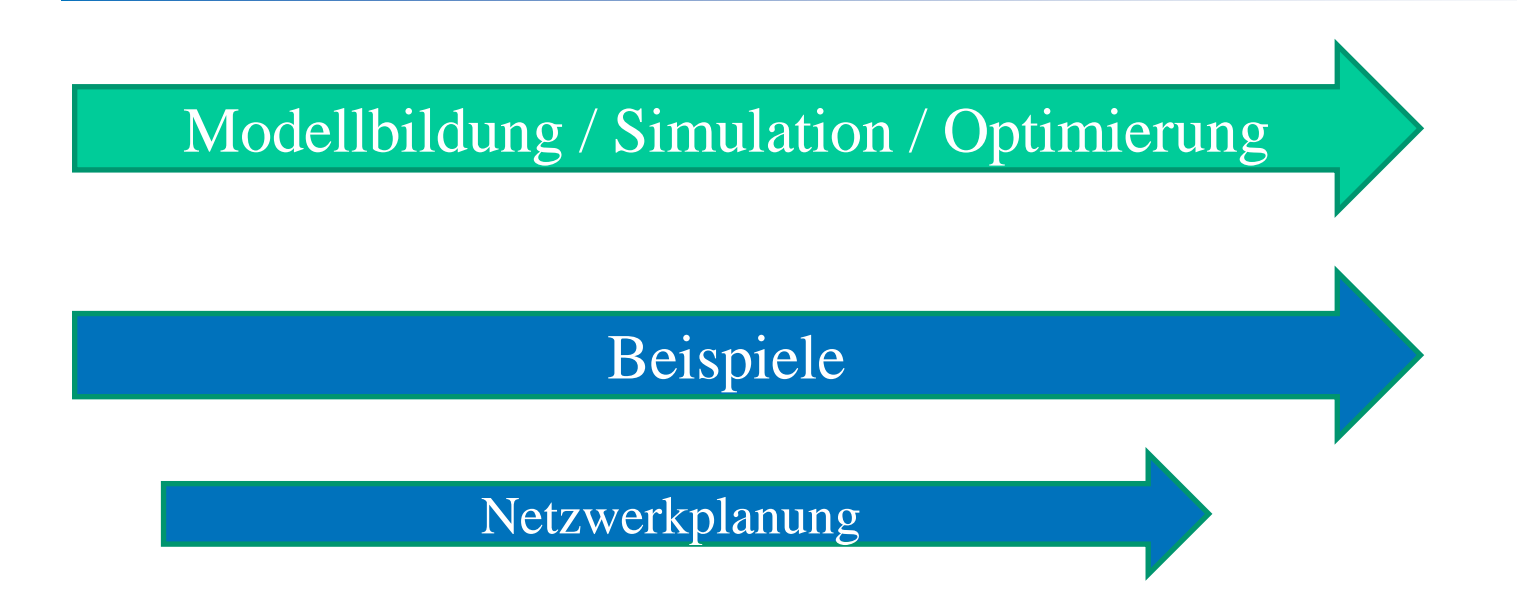

# **Beispiel – Netzwerkplanung**

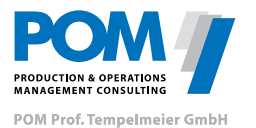

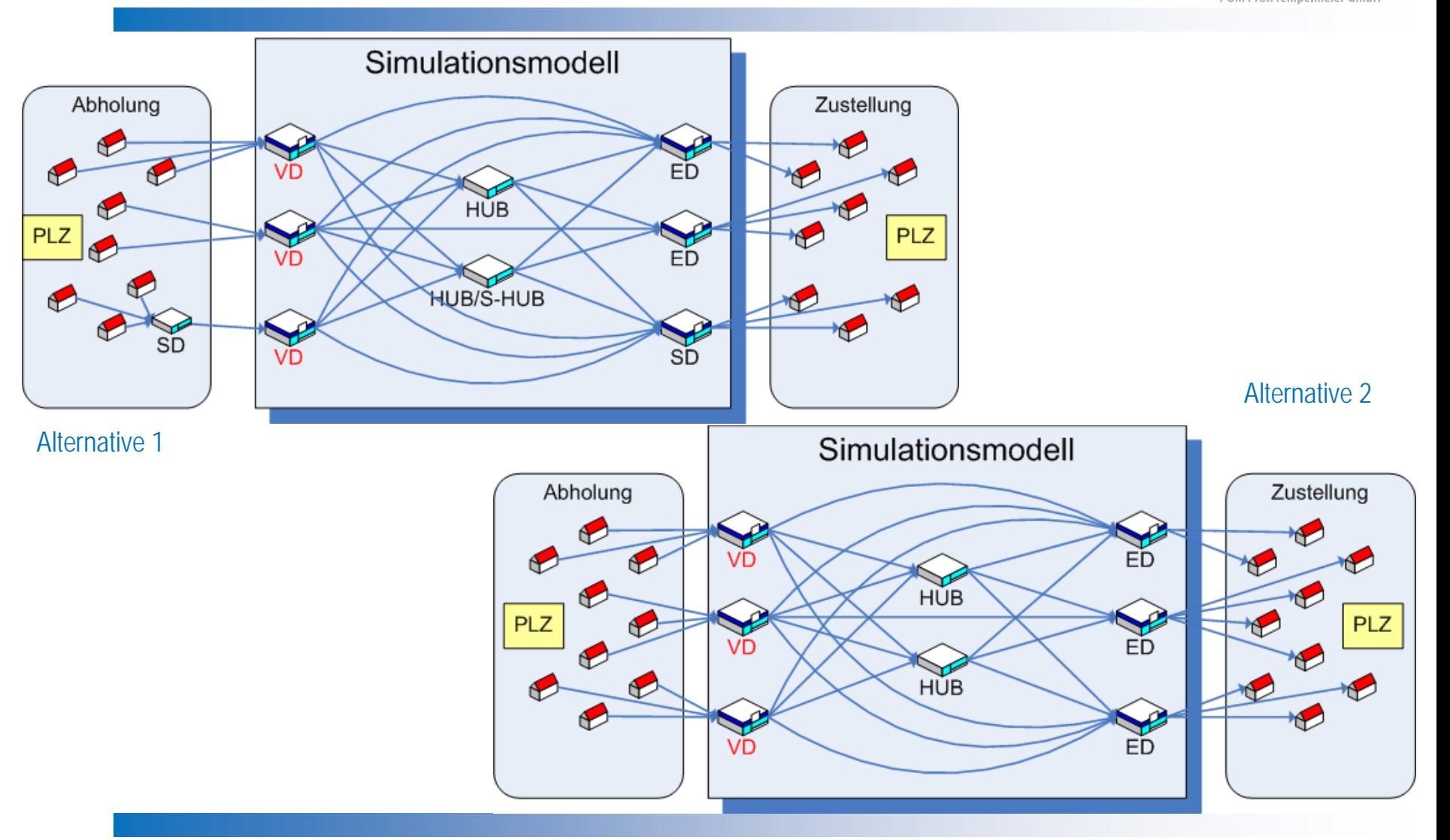

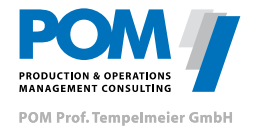

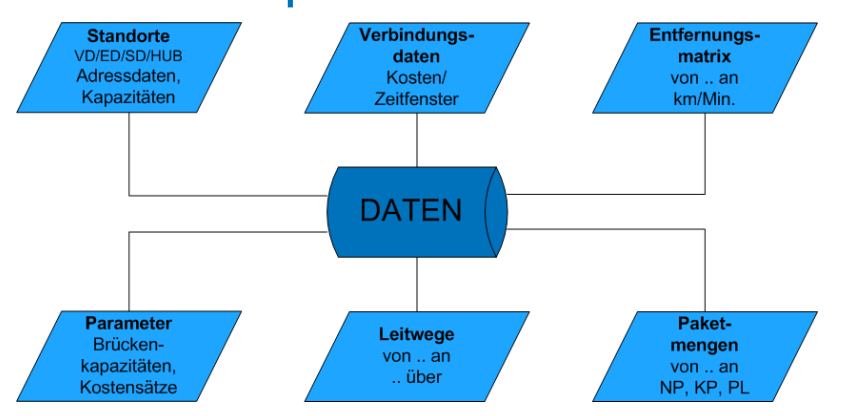

## **Simulationsoutput**

- **Servicegrad**
- **Kosten (Nahverkehr, Hauptlauf, Umschlag, Abschreibungen)**

**Ziel der Studie**  Bewertung der alternativen Konzepte

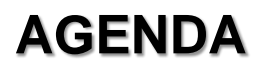

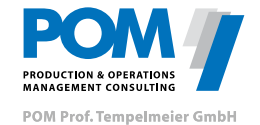

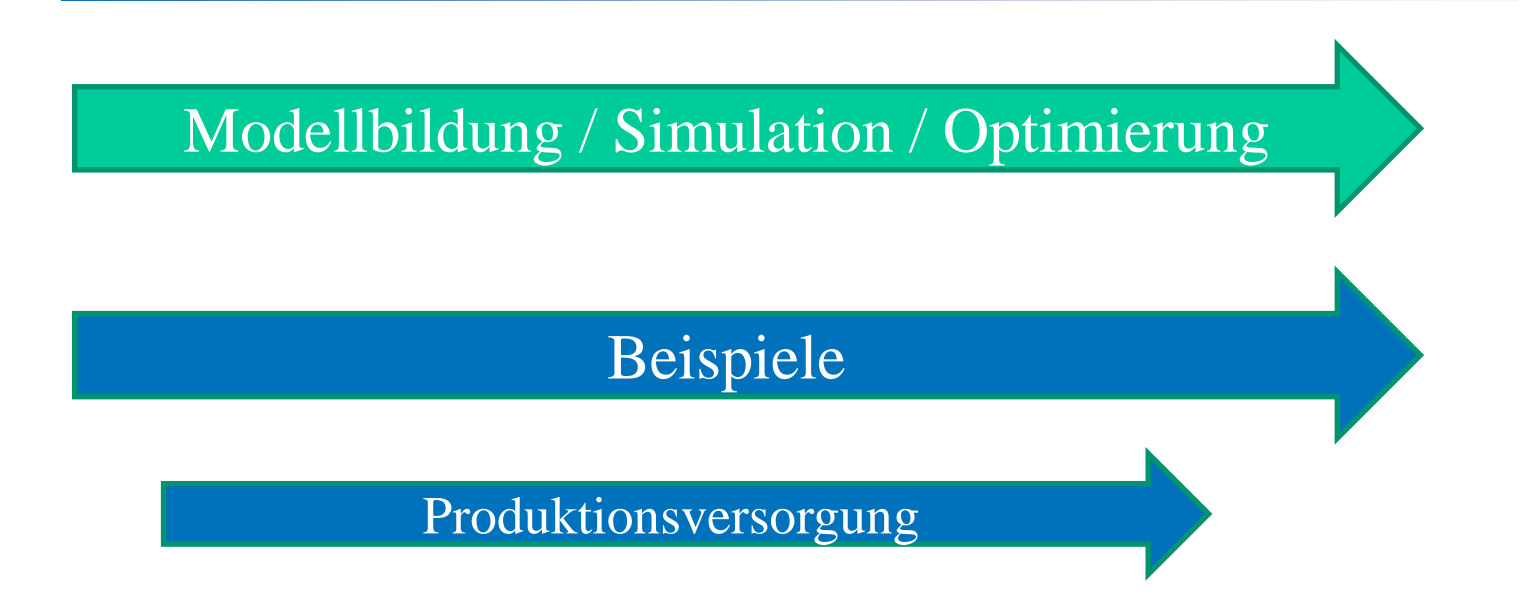

### **Beispiel – Produktionsversorgung**

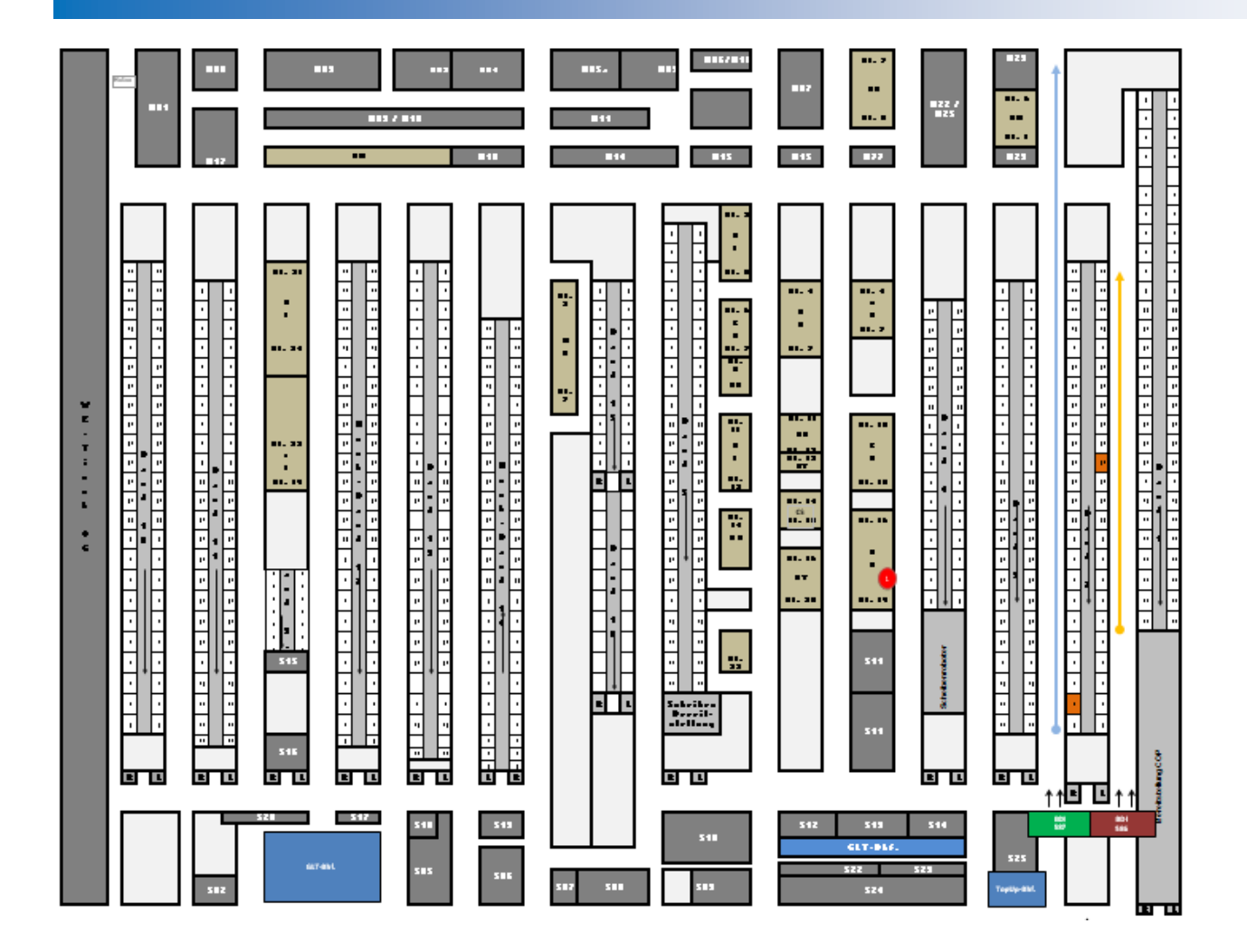

ANAGEMENT CONSULTING POM Prof. Tempelmeier GmbH

© POM Prof. Tempelmeier GmbH, 2016 Simulation

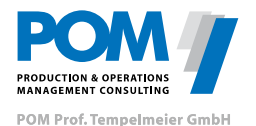

- **Taktzeiten der Bearbeitungsstationen** (stochastisch mit verschiedenen Wahrscheinlichkeitsverteilungen)
- **Takte der Bandversorgung**
- Unterschiedliche Versorgungsrouten und Transportwege

#### **Simulationsoutput**

- Produktionsrate des Gesamtsystems
- Häufigkeit der Bandstillstände durch Versorgungsmangel

#### **Ziel der Studie**

- Konfiguration der Versorgungsrouten
- Glättung der Abrufschwankungen

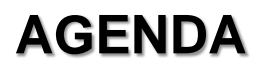

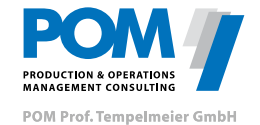

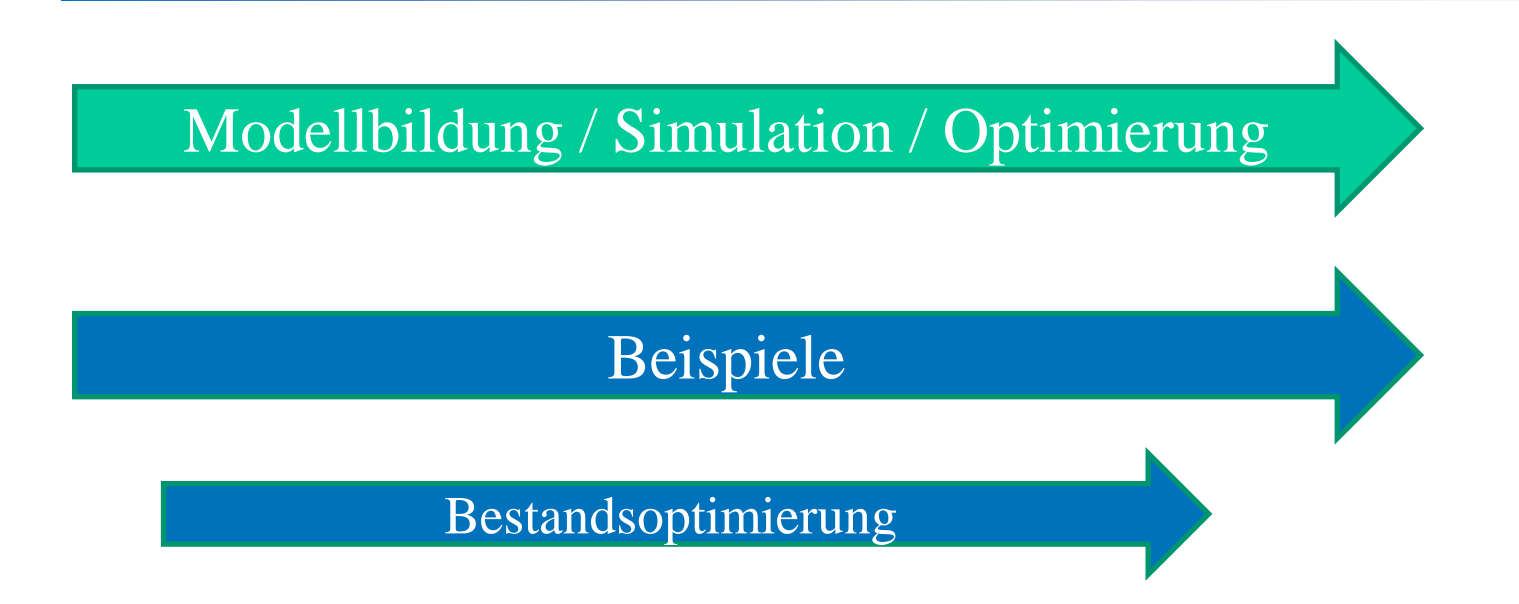

### **Beispiel – Bestandsoptimierung**

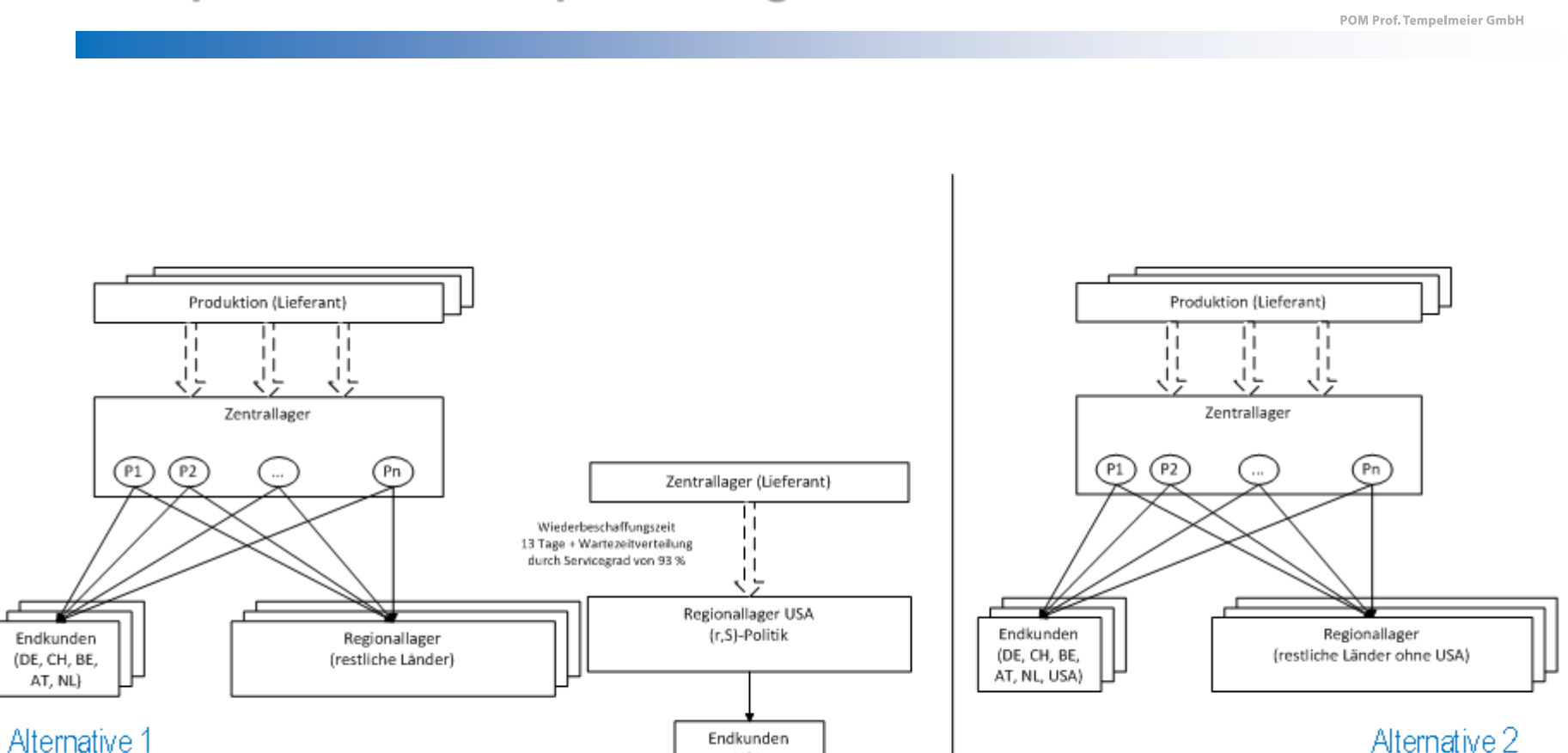

**USA** 

 $P1$ 

Endkunden

(DE, CH, BE,

AT, NL)

**MANAGEMENT CONSULTING** 

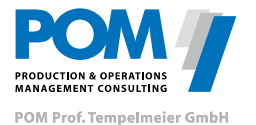

- **Endkundennachfrage USA (ausreichend langer Zeitraum)**
- Lagerhaltungspolitik der Lager
- Wiederbeschaffungszeiten
- **Sicherheitsbestände**

# **Simulationsoutput**

- **Bestandsverläufe**
- **Erreichte Servicegrade**

**Ziel der Studie**  Bewertung der alternativen Konzepte

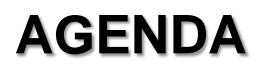

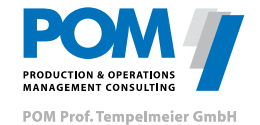

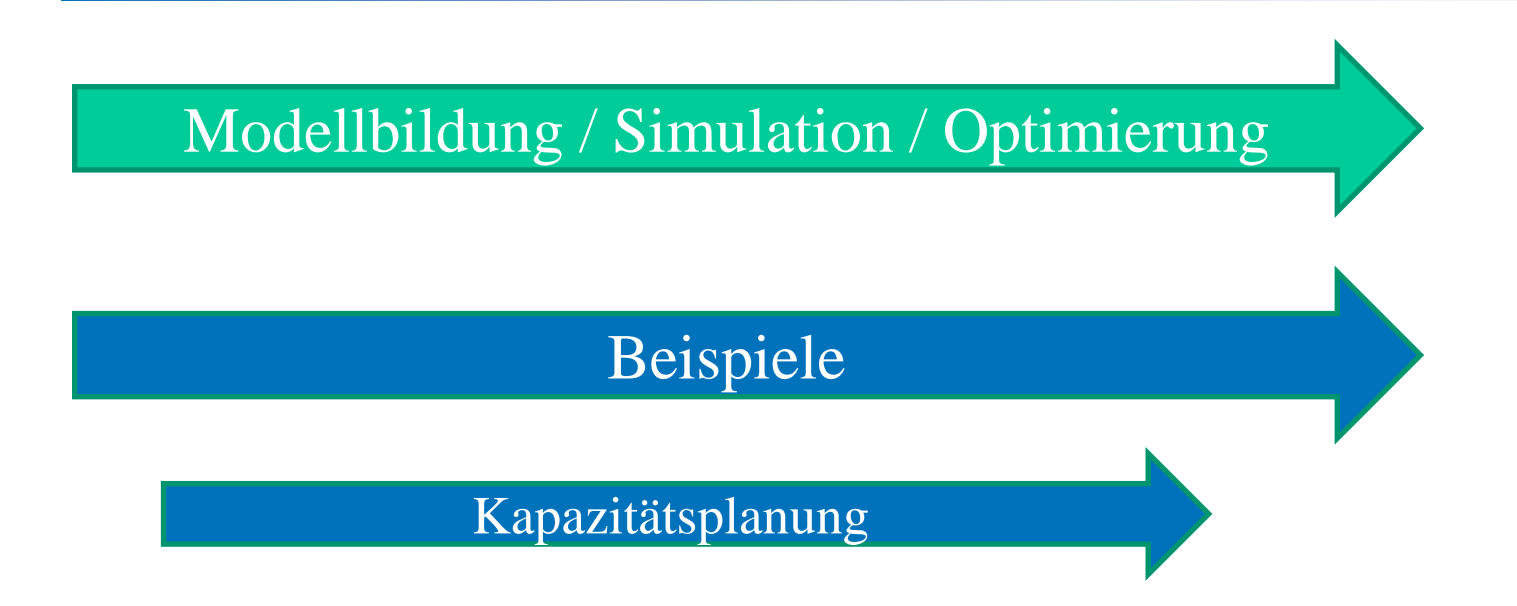

# **Beispiel – Kapazitätsplanung**

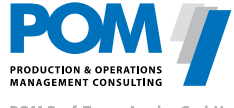

POM Prof. Tempelmeier GmbH

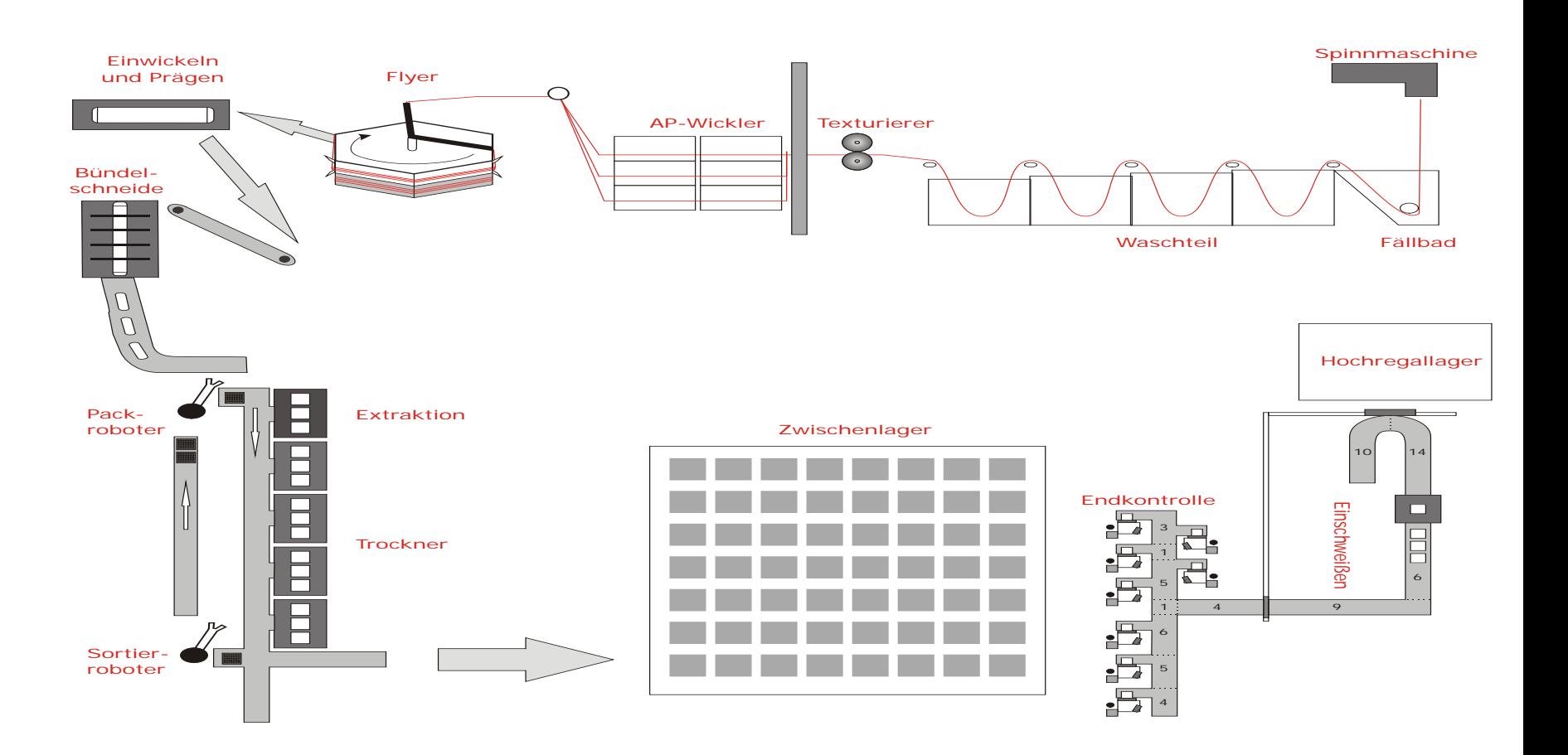

#### © POM Prof. Tempelmeier GmbH, 2016 Simulation

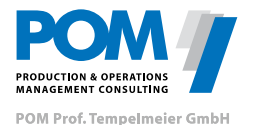

- Kapazitäten (Ressourcen und Personal)
- Rüst-, Bearbeitungs- und Transportzeiten
- **Störzeiten**

### **Simulationsoutput**

- Ausfallverhalten
- **Auslastung**
- **•** Durchlaufzeiten
- **Bestände**

**Ziel der Studie**  Bestimmung der notwendigen Kapazitäten zur Erreichung eines vorgegebenen Outputs

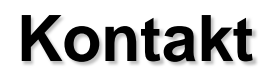

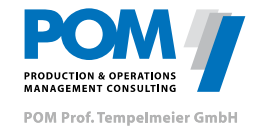

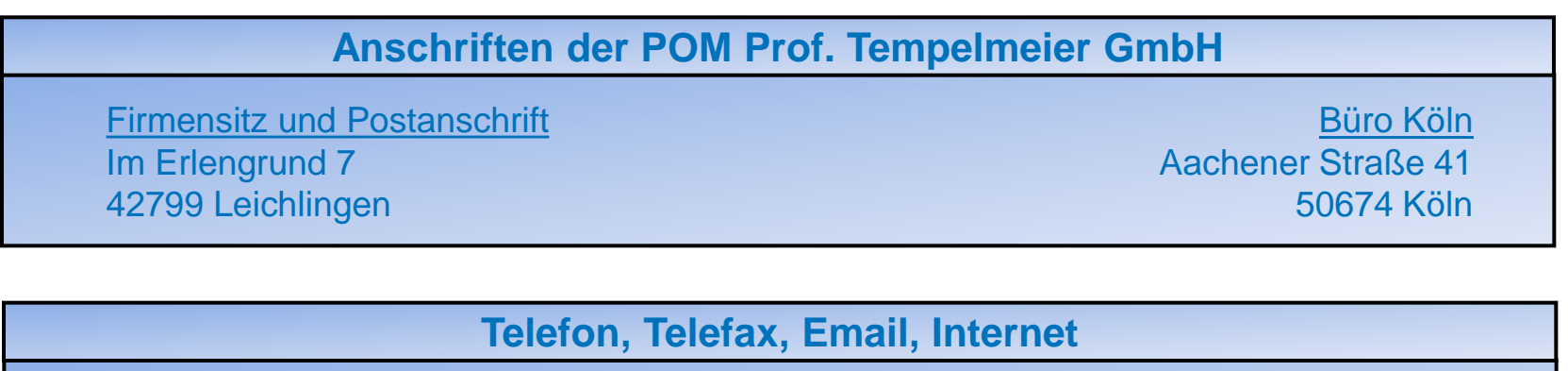

Telefax: + 49 2175/8849-281 Telefax: +49 221/2589-102

Telefon: +49 2175/8849-280 Telefon: +49 221/2589-101

Email: beratung@pom-consult.de, info@pom-consult.de Internet: www.pom-consult.de